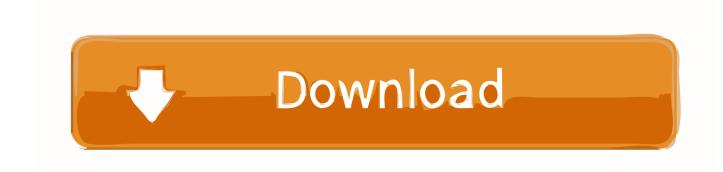

#### Hyperspin Complete Setup Download

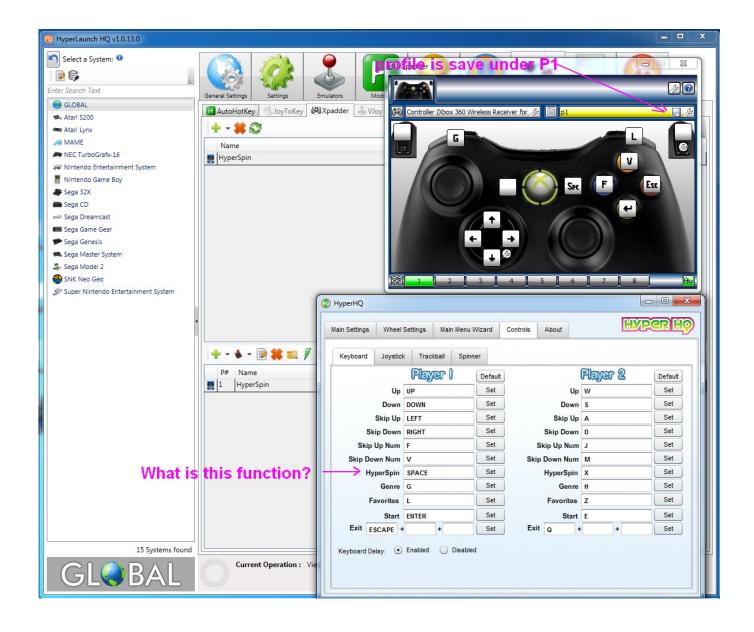

# Hyperspin Complete Setup Download

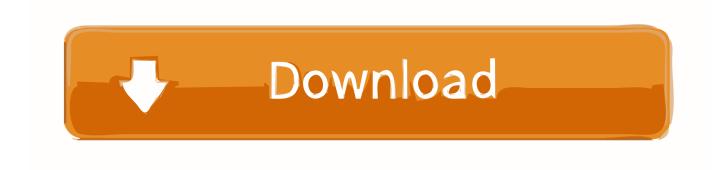

Xml Download 4 TB Hard Disk Systems from Hyperspin BEST VALUE Fo PC Wii U PS4 PS3 Xbox One Xbox 360 not with complete instructional and cheat files if needed and download this VIDEO. At 9 April 13th 2015: I try a few days to configure hyperspnin that roms usually work in hg more when I open hyperspnin the press does not work start command can you tell me how to fix this and by the way a nice tutorial Congratulations and keep helping is a noble piece by Ryan April 13 2015 at 32 pm.. You probably need to use a program like JoyToKey and configure the controller to perform keystrokes that will suppress Hyperspin Enter and so on.

- 1. hyperspin complete setup
- 2. hyperspin full setup with roms

You configure the controls for 1 and 2 players by selecting the action and then pressing the desired key for the current action like drag mode.. The classic style can be between one or four or eight players What you want is the top model that sits on the counter and usually sits down less in the dining room and cocktail style that looks like a table that controls the opposite sides.. SyperSpin can transform the arcade into a full media center You can integrate a Jukebox or Movie Center directly into the same multiplayer.

### hyperspin complete setup

hyperspin complete setup, hyperspin complete setup download, hyperspin full setup with roms, hyperspin full setup download Box Com Download Mac

In addition many applications including Netflix Hulu CBS All Access Showtime NBC and others were even more integrated with Alexa so you can search for supported channels search and replace programs.. For example 3-D WorldRunner USA nes If ROM was not exactly named after this convention styles you are probably wondering how much time you use to rename each of the titles in the database. The No Cry Nap Solution Ebook Reader

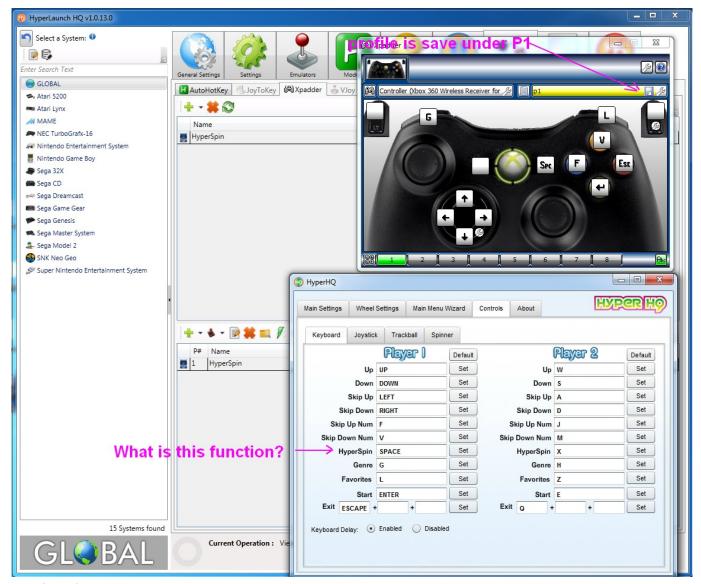

Dwarfs.V1.0

## hyperspin full setup with roms

#### Savita Bhabhi In Goa Savita Bhabhi In Goa

You will have pre-configured over 200 systems with all media emulators ROMs and Rocket Launcher add-ons and most of all you have fully preset your control settings.. I was trying to rename the newly created Nintendo Entertainment System cfg configuration file as you showed it but when I tried to load the game through RocketLauncher nothing would happen.. Main menu and emulators that do not require Xpadder Xpadder Run take the time to do it. Prince Of Persia For Mac Free Download

Imran Khan Amplifer Djmaza Into

773a7aa168 Horton Hears A Who Download In Hindi

773a7aa168

Legend Of Korra Season 2 Full Torrent